# CMSC436: Programming Handheld Systems

Fall 2017

# Location & Maps

Today's Topics

Location

Location support classes

Maps

Map support classes

## **Location Services**

Mobile applications can benefit from being location-aware

Allows applications to determine their location and modify their behavior

# Using Location Information

Find stores near the user's current location Direct a user from a current to a particular store Define a geofence Initiate action when user enters or exits the geofence

# Location Architecture

- Location
- LocationProvider
- LocationManager
- LocationListener

### Location

Represents a position on the Earth

A Location instance consists of:

Latitude, longitude, timestamp and, optionally, accuracy, altitude, speed, and bearing

## LocationProvider

Represents a location data source Actual data may come from GPS satellites Cell phone towers WiFi access points

# LocationProvider Types

Network – WiFi and cell tower

**GPS** - Satellite

Passive – Piggyback on the readings requested by other applications

## NetworkProvider

Determines location based on cell tower and WiFi access points

#### **Requires either**

android.permission.ACCESS\_COARSE\_LOCATION android.permission.ACCESS\_FINE\_LOCATION

# GPSProvider

# Determines location using satellites Requires

android.permission.ACCESS\_FINE\_LOCATION

#### PassiveProvider

Returns locations generated by other providers Requires

android.permission.ACCESS\_FINE\_LOCATION

### LocationProvider

Different LocationProviders offer different tradeoffs between cost, accuracy, availability & timeliness

# LocationProvider Tradeoffs

GPS – expensive, accurate, slower, available outdoors

Network - cheaper, less accurate, faster, availability varies

Passive – cheapest, fastest, not always available

## LocationManager

System service for accessing location data getSystemService(Context.LOCATION\_SERVICE)

# LocationManager

- Determine the last known user location
- Register for location updates
- Register to receive Intents when the device nears or moves away from a given geographic area

#### LocationListener

Defines callback methods that are called when Location or LocationProvider status changes

### LocationListener

void onLocationChanged (Location location) void onProviderDisabled (String provider) void onProviderEnabled (String provider) void onStatusChanged (String provider, int status, Bundle extras)

#### Obtaining and Using Location Information

Start listening for updates from LocationProviders Maintain a "current best estimate" of location When estimate is "good enough", stop listening for location updates

Use best location estimate

# **Determining Best Location**

Several factors to consider

Measurement time

Accuracy

Power usage

## LocationGetLocation

Application acquires and displays the last known locations from all providers

If necessary, acquires and displays new readings from all providers

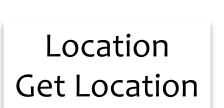

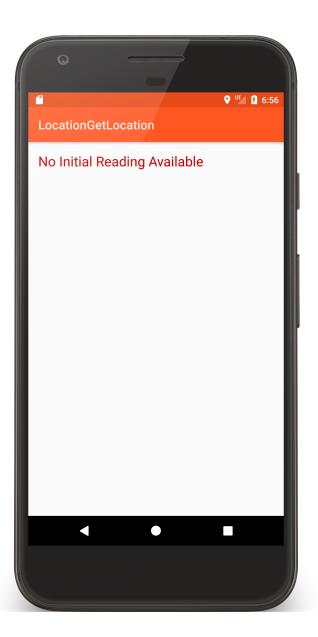

|                                     |                                                          |                            | • • • • • • • • • • • • • • • • • • •       |
|-------------------------------------|----------------------------------------------------------|----------------------------|---------------------------------------------|
|                                     | Extended controls                                        |                            |                                             |
| Location                            | GPS data point                                           |                            | LocationGetLocation                         |
| Cellular                            | Coordinate system Decimal -                              | Longitude<br>44            | Accuracy: 20.000000                         |
| Battery                             | Currently reported location                              | Latitude                   | Time: 11/12/2017 18:56:55                   |
| C Phone                             | Longitude: 44.0000<br>Latitude: 38.9847<br>Altitude: 0.0 | 38.9847                    | Longitude: 44.000000<br>Latitude: 38.984698 |
| Directional pad                     |                                                          | Altitude (meters)<br>0.0   |                                             |
| Microphone                          |                                                          | SEND                       |                                             |
| Fingerprint                         | GPS data playback                                        |                            |                                             |
| <ul> <li>Virtual sensors</li> </ul> | Delay (sec) Latitude Longitude                           | Elevation Name Description |                                             |
| 👪 Bug report                        |                                                          |                            |                                             |
| Settings                            |                                                          |                            |                                             |
| Help                                |                                                          |                            |                                             |
|                                     |                                                          |                            |                                             |
|                                     |                                                          |                            |                                             |
|                                     | Speed 1X 🚽                                               | LOAD GPX/KML               |                                             |
|                                     |                                                          |                            |                                             |

6:56

### LocationGetLocationServices

The same as LocationGetLocation, but uses newer FusedLocationProvider class

**Uses Google Play Services** 

# **Battery Saving Tips**

- Always check last known measurement
- Return updates as infrequently as possible. Limit measurement time
- Use the least accurate measurement necessary
- Turn off updates in onPause()

# Maps

A visual representation of area Android provides Mapping support through the Google Maps Android v2 API

# Map Types

Normal: traditional road map Satellite – Aerial photograph Hybrid - Satellite + road map Terrain - Topographic details

# Customizing the Map

Change the camera position Add Markers & ground overlays Respond to gestures Indicate the user's current Location Some Map Classes

GoogleMap

MapFragment

Camera

Marker

# Setting up a Maps Application

Set up the Google Play services SDK Obtain an API key Specify settings in Application Manifest Add map to project

See: https://developers.google.com/maps /documentation/android/start

# Map Permissions

<uses-permission android:name= "android.permission.INTERNET"/>

<uses-permission android:name=

"android.permission.ACCESS\_NETWORK\_STATE"/

# Map Permissions

<uses-permission android:name=

"android.permission.WRITE\_EXTERNAL\_STORAGE"/>

<uses-permission android:name=</li>"com.google.android.providers.gsf.permission.READ\_GSERVICES"/>

# Map Permissions

<uses-permission android:name=

"android.permission.ACCESS\_COARSE\_LOCATION"/>

<uses-permission android:name=

"android.permission.ACCESS\_FINE\_LOCATION"/>

# MapEarthQuakeMap

This application acquires earthquake data from a server

Then it displays the data on a map, using clickable markers

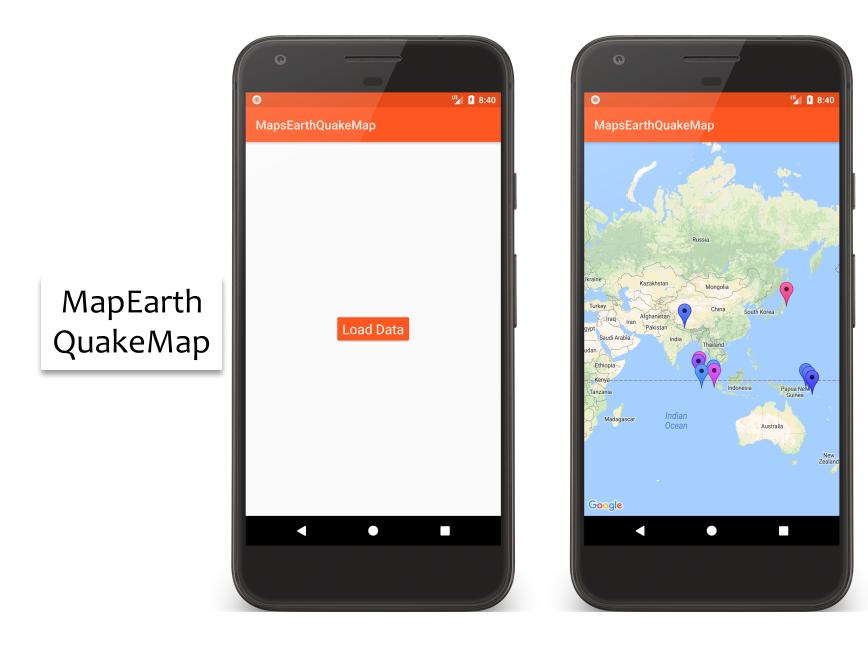

#### 

#### public void onCreate(Bundle savedInstanceState) {

// Set up UI and get earthquake data

```
// The GoogleMap instance underlying the GoogleMapFragment defined in main.xml
MapFragment map = ((MapFragment) getFragmentManager()
```

.findFragmentById(R.id.map));

```
map.getMapAsync(this);
```

}

```
// Called when Map is ready
public void onMapReady(GoogleMap googleMap) {
```

```
mMapReady = true;
```

```
mMap = googleMap;
mMap.moveCamera(
    CameraUpdateFactory.newLatLng(new LatLng(CAMERA_LAT, CAMERA_LNG)));
```

```
if (mDataReady) {
    placeMarkers();
    mMapReady = false;
}
```

```
// Called when data has been downloaded
public void onDownloadfinished() {
    mDataReady = true;
    if (mMapReady) {
        placeMarkers();
        mDataReady = false;
     }
    }
}
```

#### private void placeMarkers() {

## Next Time

The ContentProvider Class